# GREY FLOW PS WHOLE OF HOUSE SELF-CLEAN GREY WATER DIVERTER

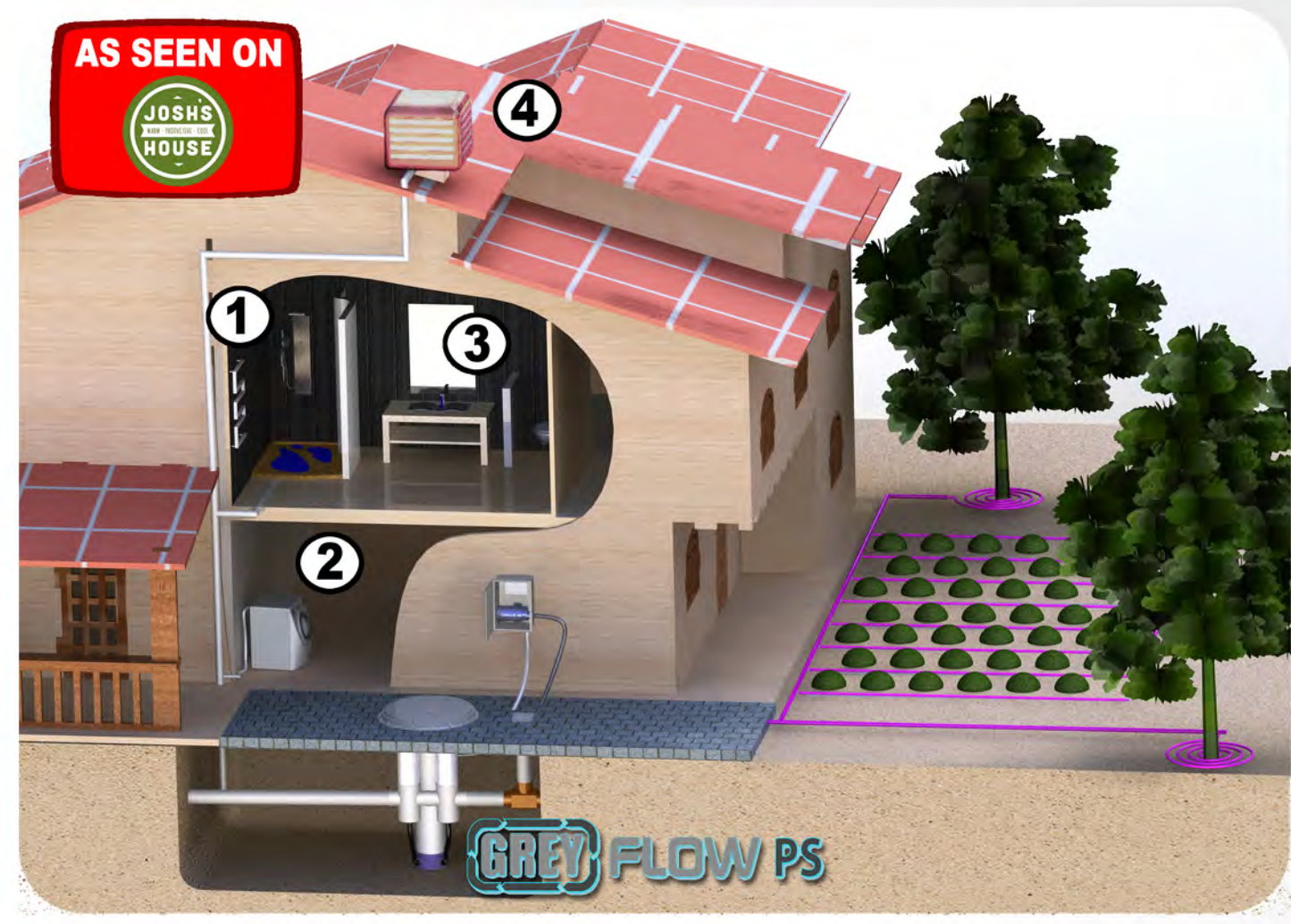

#### **Features & Advantages:**

- State of the art automatic backflush filter
- Auto de-sludge configuration
- Extra low maintenance (2 years filter clean)
- Simple & robust design
- Small footprint to fit most homes
- Easy and economical 2 stage install
- Suits even the deepest installation
- -100mm inlet and outlet
- **Divert Grey Water from: 1. Showers**
- **2. Washing Machine**
- **3. Basins**
- **4. Air Conditioner**

### "Save up to 200,000 litres per year"

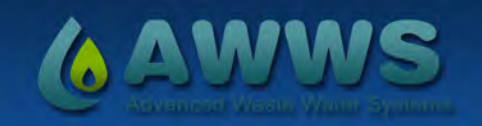

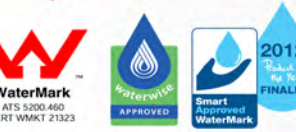

www.greyflow.net.au

## THE GREY FLOW PS EASY AND ECONOMICAL 2 STAGE INSTALL

#### **Stage 1: Getting the house Grey Flow ready**

(by home builder @pre-lay stage)

Leave the risers at least

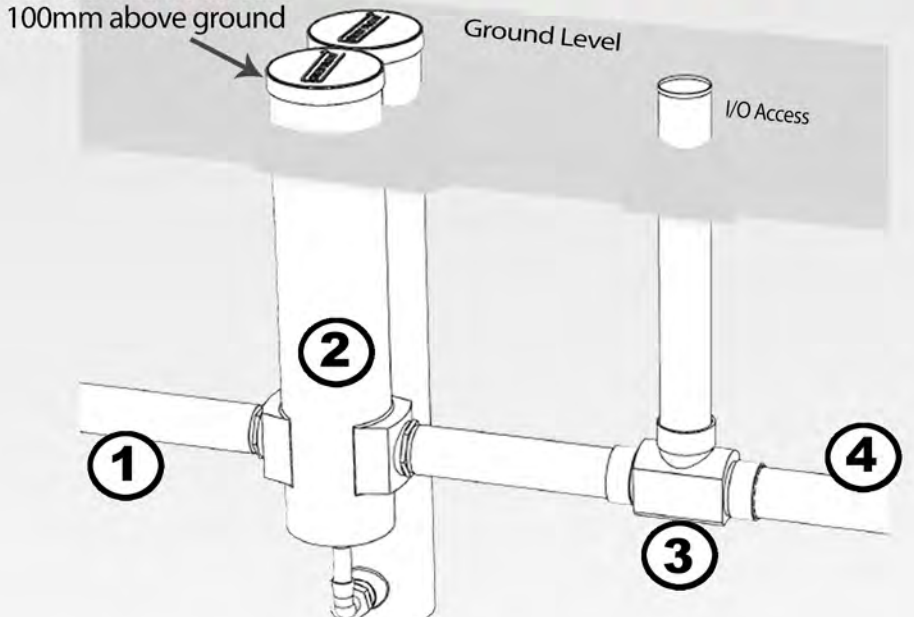

- 1. Inlet Greywater pipe (100mm)
- 2. Grey Flow PS builder's kit
- 3. Approved reflux valve (not supplied with kit)
- 4. Overflow to sewer (100mm)

**Stage 2: Installing the Grey Flow system** & the irrigation components (prior to starting the paving work)

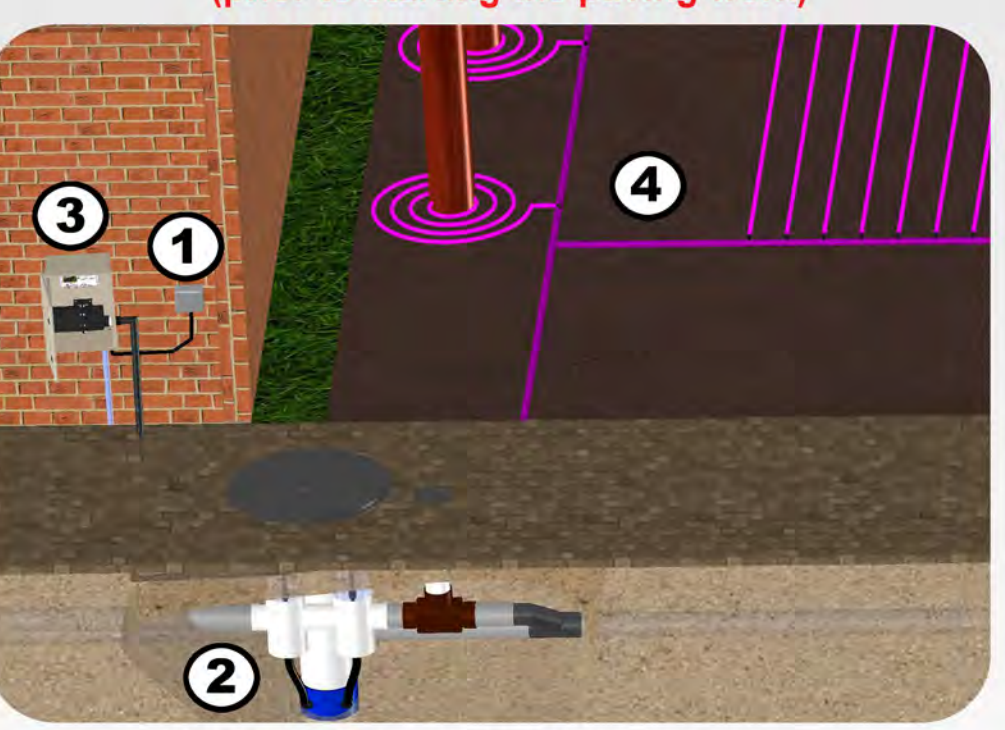

1. Dedicated outdoor powerpoint 2. Installing the Grey Flow PS Finishing Kit 3. Installing the Self Cleaning Mechanism 4. Installing the Grey Flow Irrigation system

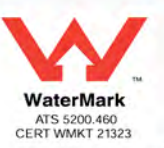

**Advance Waste Water Systems Pty Ltd** P.O. Box 561, Floreat, WA 6014 tel: 04 0545 9533 fax: 08 9309 2304 smilani@greyflow.net.au www.grevflow.net.au

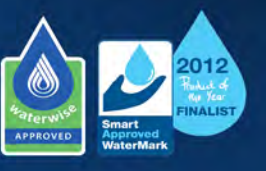

www.greyflow.net.au